# 9 Unsupervised Learning

Unsupervised learning works with  $\_\_\_\_\_\$  data (no  $\_\_\_\$ ), making evaluation more difficult.

#### Density Estimation

Density estimation models the probability function of the (unknown) distribution from which data were drawn.<sup>[1](#page-0-0)</sup>

• Recall: We used a \_\_\_\_\_\_\_\_\_\_\_\_\_ model for density estimation in §7 to help with one-class classification: gm = mixture.GaussianMixture(n\_components=1) estimates the parameters  $\mu$  and  $\Sigma$  of the multivariate normal distribution  $N_D(\mu_D, \Sigma_{D\times D})$ , which has density function

$$
f_{\mu,\Sigma}(\mathbf{x}) = \frac{\exp\left(-\frac{1}{2}(\mathbf{x} - \mu)^T \Sigma^{-1}(\mathbf{x} - \mu)\right)}{\sqrt{(2\pi)^D |\Sigma|}}.
$$

For density estimation, use the same code to estimate  $f_{\mu,\Sigma}(\mathbf{x})$  given  $\{\mathbf{x}_i\}$ . (Just omit the used to decide whether a new **x** is in the one class.)

• Recall: We used a *nonparameteric* model in <u>regression</u>, a supervised learning method in §7. We used N Gaussians centered at  $\{x_i\}$  to make weighted averages of y's.

In kernel density estimation (KDE), use the  $\qquad$  of the same N Gaussians to estimate the probability density function  $f(\mathbf{x})$  which generated the unsupervised (no y) examples  $\{\mathbf{x}_i\}$ .

Consider the 1D case. Our kernel model is

$$
\hat{f}_b(x) = \frac{1}{Nb} \sum_{i=1}^{N} k\left(\frac{x - x_i}{b}\right),\,
$$

where b is a hyperparameter controling the underfit-overfit tradeoff and  $k(x) \geq 0$  is a kernel with  $\int_{-\infty}^{\infty} k(x)dx = 1$ .

As in §7, we use a Gaussian kernel,  $k(z) = \frac{1}{\sqrt{2}}$  $2\pi$  $\exp\left(\frac{-z^2}{2}\right)$ 2 .

We can rewrite the model as

$$
\hat{f}_b(x) = \underline{\hspace{2cm}}
$$

which is the set of the N Gaussians  $\{N(\mu = \underline{\hspace{1cm}}, \sigma = \underline{\hspace{1cm}})|i = 1, \ldots, N\}$ .

<span id="page-0-1"></span><span id="page-0-0"></span><sup>&</sup>lt;sup>1</sup>These methods improve upon just using a (density)  $\overline{\phantom{a}}$ 

<sup>&</sup>lt;sup>2</sup>The notation of Burkov and Wikipedia conceals the essential point that the model is an  $\frac{1}{\sqrt{2\pi}}$  of N Gaussians centered at  $\{x_i\}$ . Possibly they emphasize we are passing  $\frac{x-x_i}{b}$  to a parameterless kernel.

### Python

- To estimate  $N_D(\mu_D, \Sigma_{D\times D})$ , use from sklearn import mixture and  $g_m$  = mixture.GaussianMixture(n\_components=1) as in §7. Then  $g_m.fit(X)$ ,  $g_m.macans$ , gm.covariances\_, and np.exp(gm.score\_samples(X)) work as before. To learn more:
	- User guide: <https://scikit-learn.org/stable/modules/mixture.html>
	- Reference manual:

<https://scikit-learn.org/stable/modules/generated/sklearn.mixture.GaussianMixture.html>

- For KDE:
	- from sklearn.neighbors import KernelDensity
	- kde = KernelDensity(bandwidth=1.0, kernel='gaussian')
		- $*$  b=bandwidth is the bandwidth
		- \* kernel is one of 'gaussian' (the default), 'tophat', 'epanechnikov', 'exponential', 'linear', 'cosine'; see Example link below for their shapes and effects
	- $-$  kde.fit(X) fits the model to the data.
	- $-$  kde.score\_samples(X) gives log-likelihood of each x in X, so np.exp(kde.score\_samples(X)) gives  $f_h(x)$ .

To learn more:

- User guide: <https://scikit-learn.org/stable/modules/density.html>
- Reference manual:

<https://scikit-learn.org/stable/modules/generated/sklearn.neighbors.KernelDensity.html>

– Example:

<code>[https://scikit-learn.org/stable/auto\\_examples/neighbors/plot\\_kde\\_1d.html](https://scikit-learn.org/stable/auto_examples/neighbors/plot_kde_1d.html)</code> $^3$  $^3$ 

<span id="page-1-0"></span><sup>&</sup>lt;sup>3</sup>Click on "launch binder" to run it online. Change "N = 100" to "N = 10" to see kernels in last plot.

## Clustering

 $Clustering$  finds groups of  $\_\_\_\_\_\$  unlabeled examples and assigns a cluster ID to each ex-ample.<sup>[4](#page-2-0)</sup> It is used in, e.g., exploratory data analysis, market segmentation, social network analysis, recommender systems, and stock sector analysis.

- $k$ -means clustering maps each unlabeled example **x** to a cluster ID.
	- Choose the number of clusters \_\_\_\_\_\_.
	- Randomly choose one example to start each cluster as its  $\_\_\_\_\_\_\_\_\_\_$  c.
	- Label each example x with the centroid to which it is .
	- $-$  Recompute each centroid as the  $\_\_\_\_\_\_$  of the examples labeled with it.
	- Repeat the last two steps until centroids .

k is a hyperparameter typically decided by an educated guess.

 $k$ -means seeks to minimize  $\_\_\_\_\$ , the sum of squared distances of examples to their respective centroids. Avoid poor results by running it  $\frac{1}{\sqrt{1-\frac{1}{\sqrt{1-\frac{$ 

e.g. Run k-means with  $k = 3$ , starting with the three unfilled points as cluster centers.

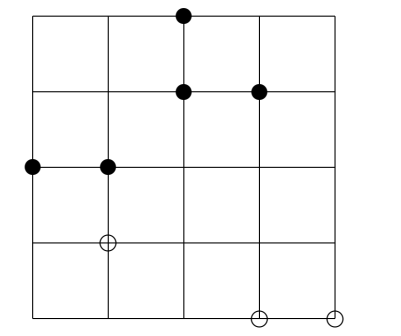

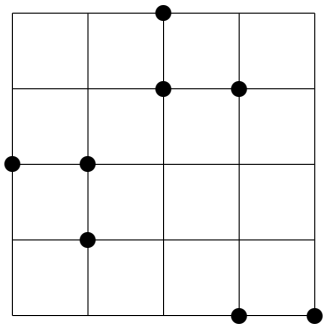

e.g. Run k-means with  $k = 3$ , starting with the three unfilled points as cluster centers.

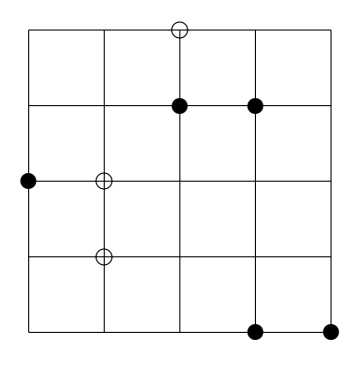

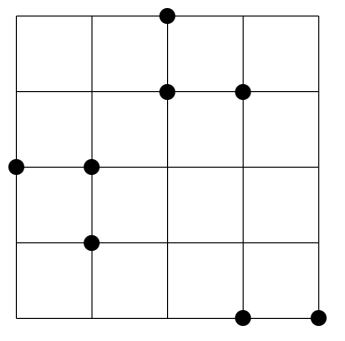

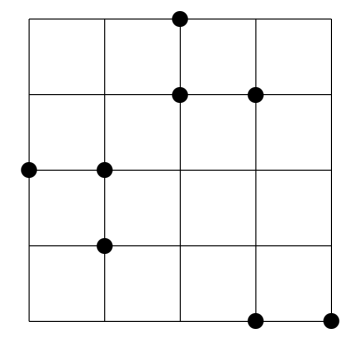

<span id="page-2-0"></span><sup>4</sup>Clustering labeled examples is not classification, as it  $\frac{y_i}{y_i}$ .

### Python

- from sklearn.cluster import KMeans
- kmeans = KMeans(n\_clusters=8, n\_init=10, random\_state=0):
	- \* n\_clusters is the number of clusters to be found
	- \* n\_init is the number of times k-means is run, each with different centroid seeds
	- \* random\_state=0 determines centroid initialization
- kmeans.fit(X) computes the clusters
- kmeans.labels\_ gives the labels (cluster IDs) of each x in the training X
- kmeans.cluster\_centers\_ gives coordinates of the cluster centers
- kmeans.predict(X) gives the closest cluster for each  $x$  in X

To learn more:

- User guide: <https://scikit-learn.org/stable/modules/clustering.html#k-means>
- Reference manual:
	- <https://scikit-learn.org/stable/modules/generated/sklearn.cluster.KMeans.html>
- Examples:

```
2D: https://scikit-learn.org/stable/auto_examples/cluster/plot_kmeans_plusplus.html
3D: https://scikit-learn.org/stable/auto_examples/cluster/plot_cluster_iris.html
```
• DBSCAN<sup>[5](#page-3-0)</sup> is a  $\qquad$ -based clustering algorithm that puts **x** in a cluster if it is to many points in that cluster.

Hyperparameters:

 $- \epsilon$  is a distance threshold ( ).

 $- n$  is the number of examples in a cluster.

Definitions:

- $-$  **x'** is a <u>contact of **x**</u> if its distance to **x** is  $\leq \epsilon$ .
- **x** is a <u>example</u> if it has at least *n* neighbors.
- An  $\frac{1}{\sqrt{1-\frac{1}{\sqrt{1-\frac{1}{\sqrt{1$

Algorithm:

- For each unexamined core example:
	- \* Make its neighborhood of core points a \_\_\_\_\_\_\_\_\_\_\_.
	- \* add core-example neighbors of this cluster's examples.
	- \* Add non-core example neighbors (\_\_\_\_\_\_\_\_\_\_ recursively) of cluster examples.
- Call remaining examples \_\_\_\_\_\_\_\_\_\_\_.

<span id="page-3-0"></span><sup>&</sup>lt;sup>5</sup> "DBSCAN" refers to "Density-based spatial clustering of applications with noise."

DBSCAN builds clusters with an  $\_\_\_\_\_\$  shape. (k-means builds hyper- $\_\_\_\_\$ clusters.) Choosing  $\epsilon$  and  $n$  is not easy. Increasing  $n$  or decreasing  $\epsilon$  requires higher density to make a cluster. DBSCAN cannot effectively handle clusters of <u>same of density</u>.

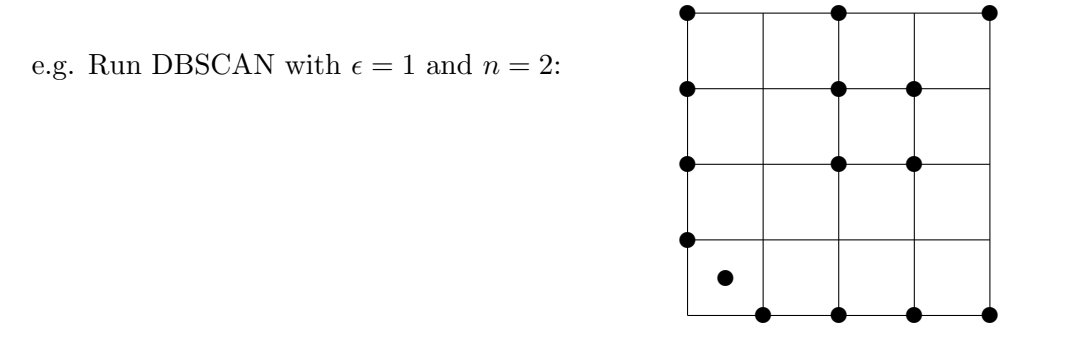

## Python

- from sklearn.cluster import DBSCAN
- db = DBSCAN(eps=0.5, min\_samples=5, metric='euclidean') eps is  $\epsilon$ , min\_samples is n, and metric options include those we used in k-NN
- $-$  db.fit(X) computes the clusters
- db.labels\_ gives labels (cluster IDs) of each  $x$  in the training X; noisy examples get  $-1$
- db.core\_sample\_indices\_ gives indices of core samples
- For each  $k \neq -1$  in db. labels\_, we can find non-core neighbors in cluster k:  $is_in_{cluster_k} = (db.labels_ == k)$ is\_core\_sample = np.zeros(shape=db.labels\_.shape) is\_core\_sample[db.core\_sample\_indices\_] = True is\_neighbor\_of\_cluster\_k = (is\_in\_cluster\_k & ~is\_core\_sample)

To learn more:

- User guide: <https://scikit-learn.org/stable/modules/clustering.html#dbscan>
- Reference manual:
	- <https://scikit-learn.org/stable/modules/generated/sklearn.cluster.DBSCAN.html>
- Example: [https://scikit-learn.org/stable/auto\\_examples/cluster/plot\\_dbscan.html](https://scikit-learn.org/stable/auto_examples/cluster/plot_dbscan.html)
- $\bullet$  HDBSCAN improves upon DBSCAN and can handle clusters of  $\qquad$  density. (It drops  $\epsilon$ . Details are omitted.) Try it  $\_\_$

To learn more:

- User guide: <https://scikit-learn.org/stable/modules/clustering.html#hdbscan>
- Reference manual: <https://scikit-learn.org/stable/modules/generated/sklearn.cluster.HDBSCAN.html>

There is a set of many clustering methods at <https://scikit-learn.org/stable/modules/clustering.html>.

### Dimensionality Reduction

Dimensionality reduction maps  $x$  into a vector with features to reduce correlation among features, reduce noise, visualize data (we see only 2D or 3D), and facilitate interpretable models.

- Principal component analysis (PCA) fits a new coordinate system to  $\{x_i\}$  where each new is called a *principal component* (PC):
	- $-$  Each PC is a  $\_\_\_\_\_\_\_\_\_\_\_\.\$
	- The first PC is the direction of the set of the data  $\{x_i\}$ . (It is the axis of a "minimal" ellipsoid enclosing the data.)
	- $-$  For  $i > 1$ , the *i*th PC is orthogonal<sup>[6](#page-5-0)</sup> to the first  $i 1$  PCs and in the direction of the greatest variance in the data.

A helpful picture is Figure 7 on p. 15 of

<https://www.dropbox.com/s/y9a7b0hzmuksqar/Chapter9.pdf?dl=0>.

To do dimensionality reduction, we choose some number p of dimensions  $(0 < p < D)$  and each  $\mathbf{x}_i$  onto the first p PCs, transforming the D-dimensional  $\mathbf{x}_i$  into a smaller p-dimensional example. Burkov omits details.

Benefits of PCA:

- PCA does while retaining most of the information, saving memory, disk space, and computation time.
- $-$  PCA can mitigate the  $\_\_\_\_$  of dimensionality: as D increases, the " $\_\_\_\_\_\_\_\_$ of the feature space increases faster than the available data, which become . Many elementary models/algorithms/insights are not designed for sparse data. e.g. The number of D-digit binary numbers in  $\{0,1\}^D$  is \_\_\_\_\_\_\_. The number of D-digit decimal numbers in  $\{0, 1, 2, 3, 4, 5, 6, 7, 8, 9\}^D$  is \_\_\_\_\_\_\_\_. e.g. We need  $N = 10^D$  points to sample each unit interval/square/cube/hypercube from  $[0, 10]^D$ . Draw  $[0, 10]^D$  and unit hypercubes for each  $D \in \{1, 2, 3\}$ .
- PCA does *feature* \_\_\_\_\_\_\_\_\_\_\_\_\_\_. (It creates several important new features as linear combinations of original features. This is not feature  $\qquad \qquad .)$
- The first PCs often account for most of the data variability, so even high-dimensional data can be visualized in 2D or 3D.

<span id="page-5-0"></span><sup>&</sup>lt;sup>6</sup>Two vectors **a** and **b** are *orthogonal* if  $\mathbf{a} \cdot \mathbf{b} = 0$ . In 2D, orthogonal means

#### Python

from sklearn.decomposition import PCA

- pca = PCA(n\_components=None, random\_state=0) keeps n\_components PCs; using None keeps all  $D$  components
- pca.fit(X) learns n\_components PCs from  $\{x_i\}$  in X
- pca.components\_ gives PCs (axes/directions of maximum variance in the data)
- pca.explained\_variance\_ratio\_ gives  $\%$  of variance explained by each PC
- pca.transform(X) applies dimensionality reduction to each  $x$  in X

To learn more:

- User guide: <https://scikit-learn.org/stable/modules/decomposition.html>
- Reference manual:

<https://scikit-learn.org/stable/modules/generated/sklearn.decomposition.PCA.html>

#### Perspective

"Burkov has undertaken a very useful but impossibly hard task in reducing all of machine learning to 100 pages. He succeeds well in choosing the topics–both theory and practice–that will be useful to practitioners, and for the reader who understands that this is the 100 (or actually 150) pages you will read, not the , provides a solid introduction to the field."

—Peter Norvig, Research Director at Google and author of Artificial Intelligence: A Modern Approach